# 교육 과정 소개서.

**델픽과함께하는C4D애니메이션:트랜지션으로완성하기**

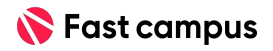

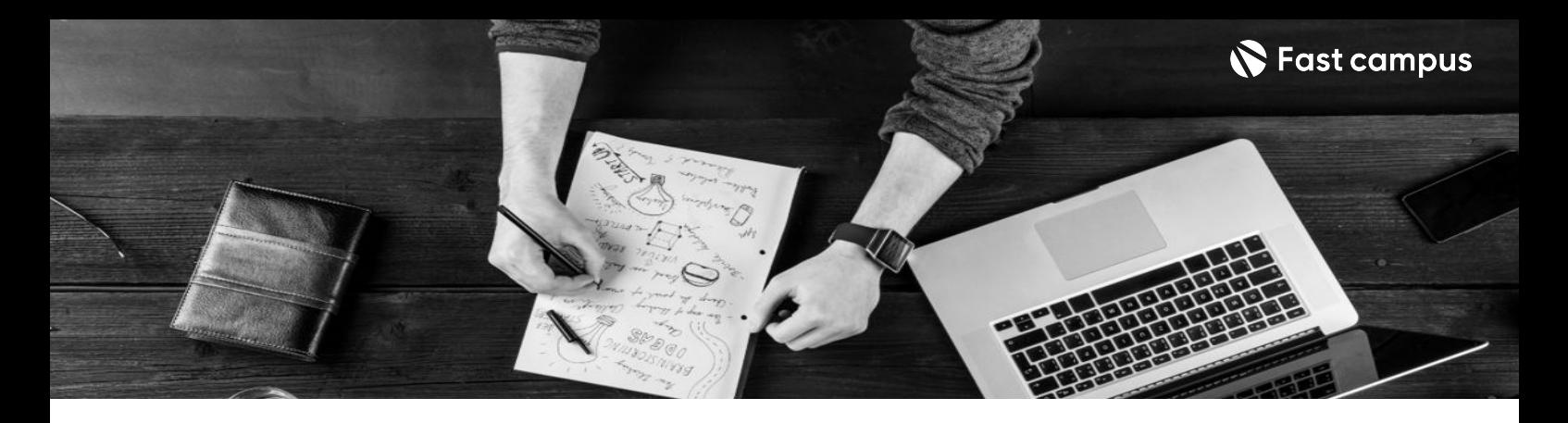

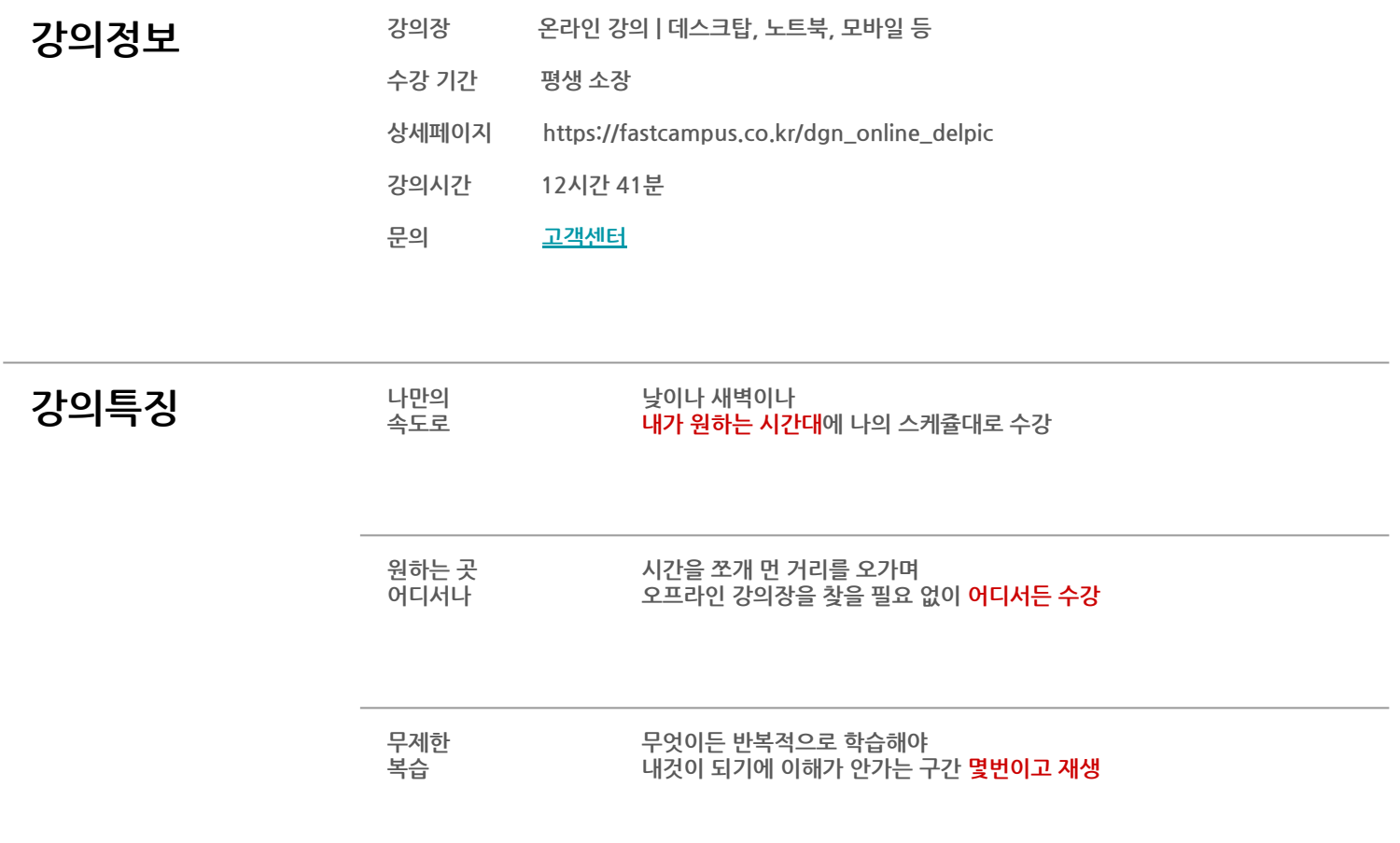

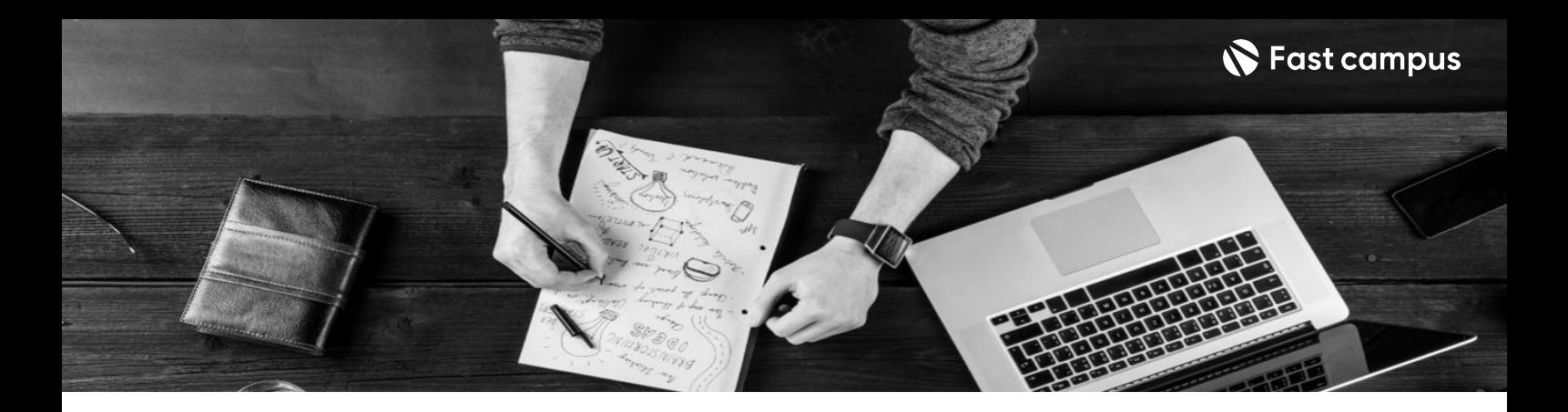

- $\mathbf{Z}^{\text{O}}$   $\leq$   $\mathbf{H}$   $\leq$   $\mathbf{H}$   $\leq$   $\leq$   $\leq$   $\leq$   $\leq$   $\leq$   $\leq$   $\leq$   $\leq$   $\leq$   $\leq$   $\leq$   $\leq$   $\leq$   $\leq$   $\leq$   $\leq$   $\leq$   $\leq$   $\leq$   $\leq$   $\leq$   $\leq$   $\leq$   $\leq$   $\leq$   $\leq$   $\leq$   $\leq$   $\$ 높여주는 트랜지션을 중점으로 캐릭터 애니메이션 제작의전체 프로세스를 심도있게 배워봅니다.
	- 상황에 맞게 탄탄한 스토리를 완성하는 애니메이션 최강 스튜디오 델픽의 트랜지션을 감각적으로연출하는노하우를알아봅니다.
	- 학습한 트랜지션을 활용하여 각각의 씬들을 하나의 스토리가 있는 애니메이션으로 완성합니다.
	- 모션 기획, 캐릭터 리깅, 옥테인, 텍스쳐링 & 라이팅, 씬 세팅, 애니메이션, 컴포지팅을 배워봅니다.

- **강의요약** 뛰어난크리에이티브디자이너들이모인,델픽스튜디오의워크플로우와생생한작업과정을 담아 Naver, Kakao, CU, 신세계 등의 유명 대기업과 협업한 DELPIC STUDIO의 애니메이션 제작노하우를배워봅니다.
	- 캐릭터 애니메이션의 모션기획부터 컴포지팅까지 심도있게 알아봅니다.
	- 매력적인포트폴리오를제작하기위해필요한제작단계별가이드라인영상을부록으로 제공합니다.
	- 학습 능률을 높여줄 델픽의 실제 트랜지션 프로젝트 작업 파일과 학습에 필요한 모델링 에셋 파일11종을제공합니다.

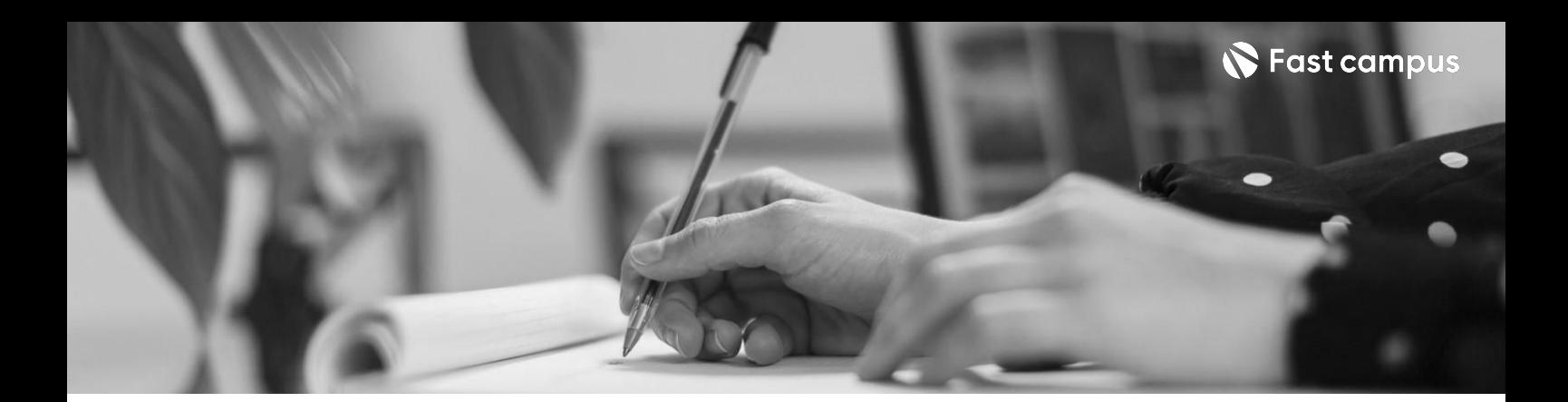

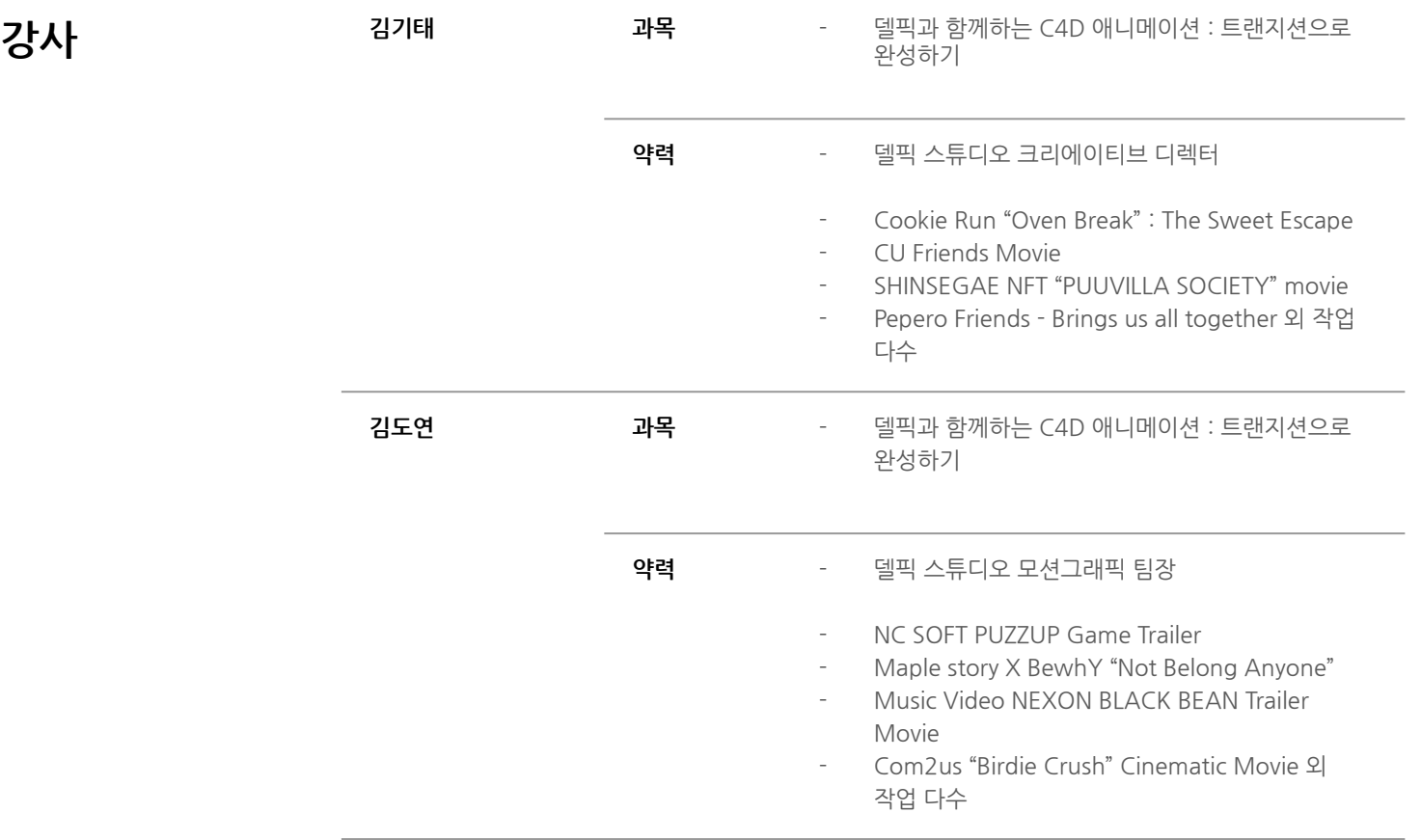

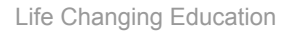

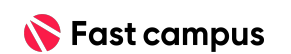

파트별수강시간02:07:48

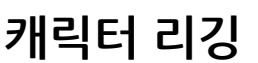

**CURRICULUM**

**02.**

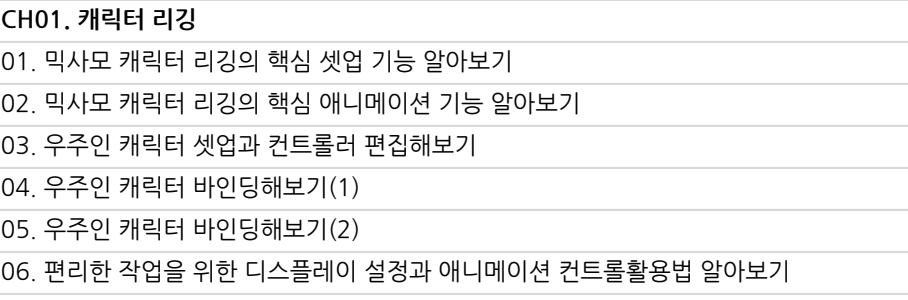

파트별수강시간00:04:32

**01.**

**기획**

**CURRICULUM**

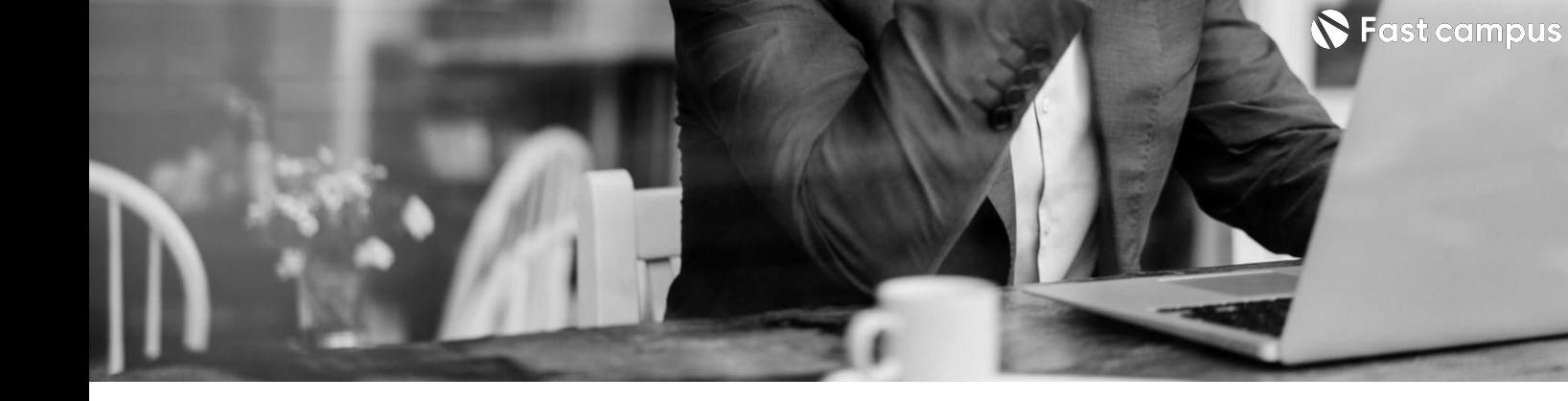

**CH01.트랜지션영상기획**

01.트랜지션영상기획\_연출과콘티진행

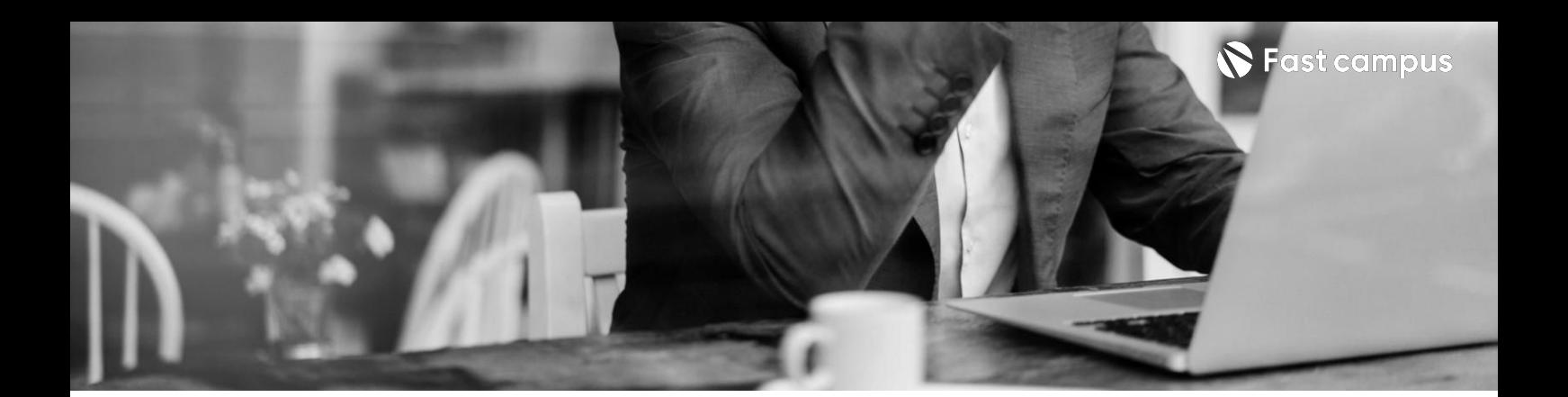

**CURRICULUM**

**03. 옥테인기본설명**

파트별 수강시간 01:40:01

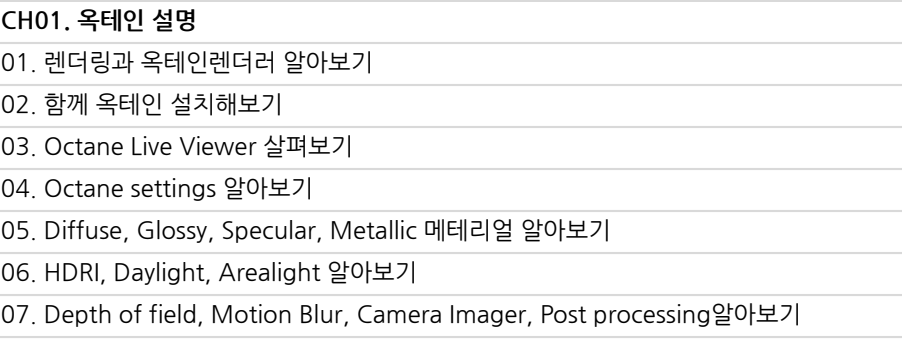

**CURRICULUM**

## **CH01.씬세팅**

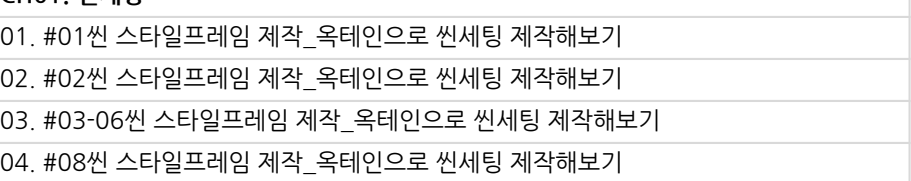

**04.**

## **씬세팅**

파트별수강시간01:18:02

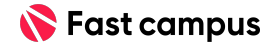

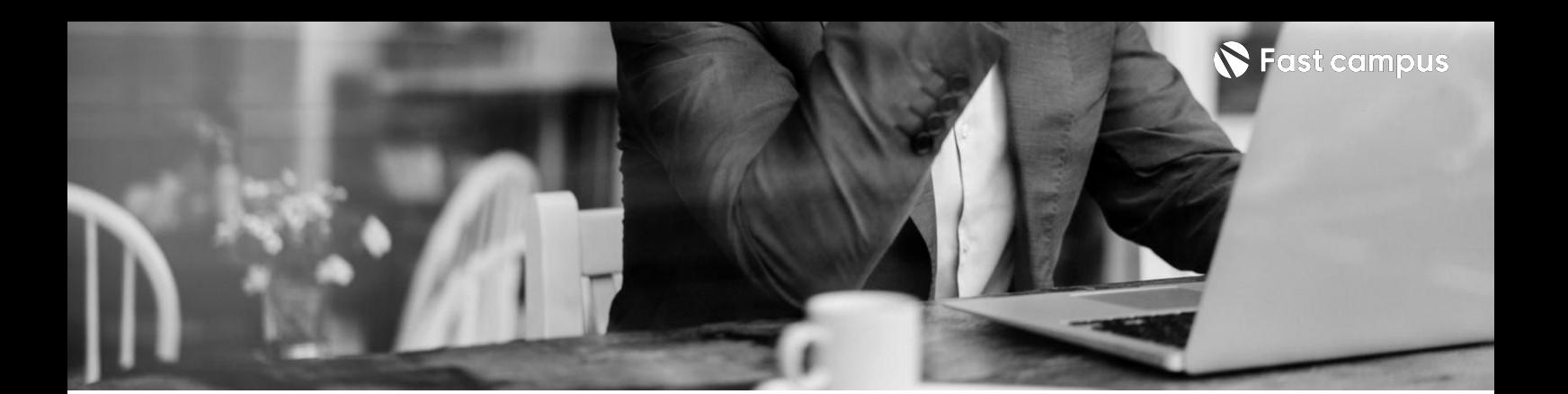

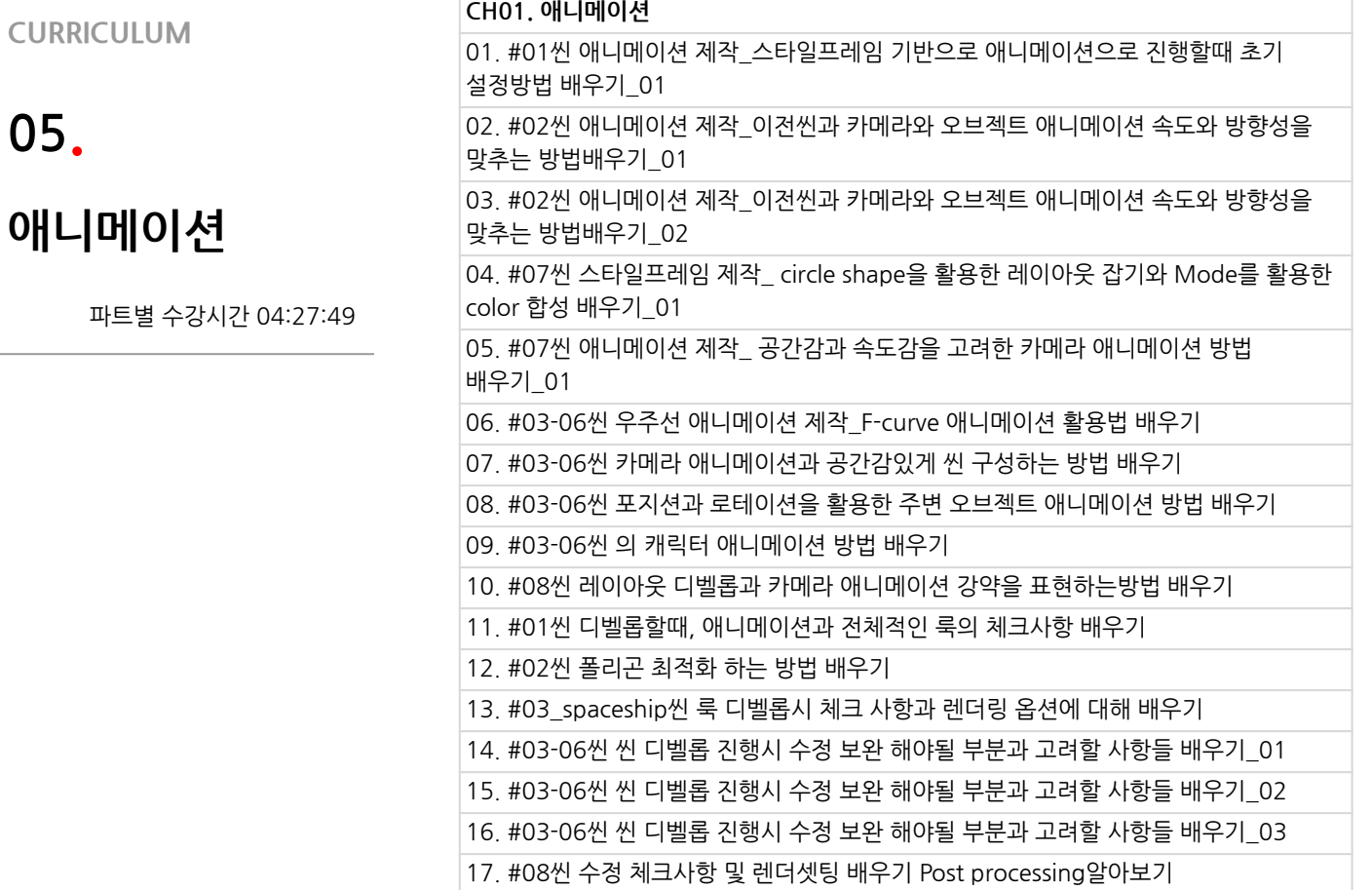

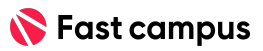

**05.**

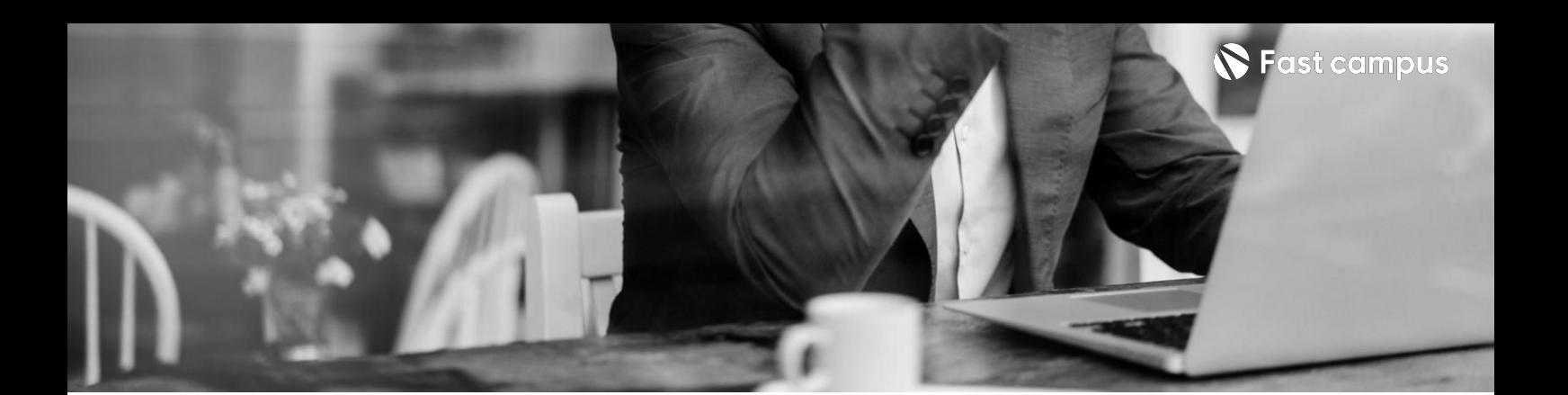

**CURRICULUM**

**컴포지팅**

**06.**

## **CH01.컴포지팅**

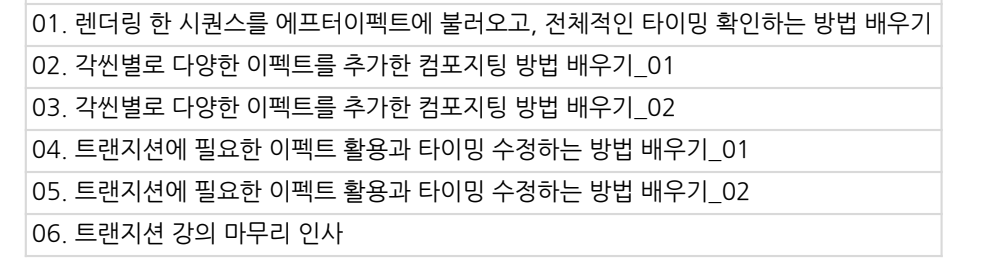

파트별수강시간01:15:55

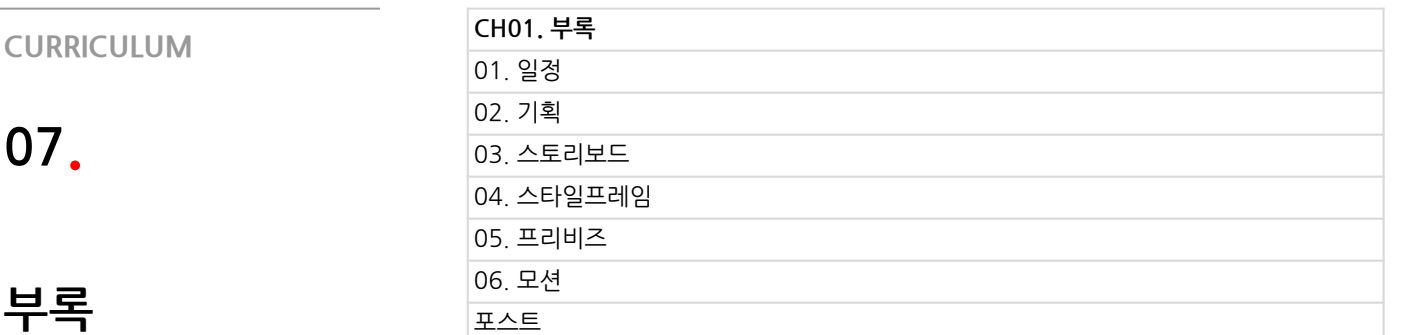

파트별수강시간01:47:12

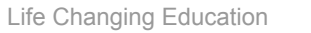

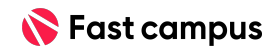

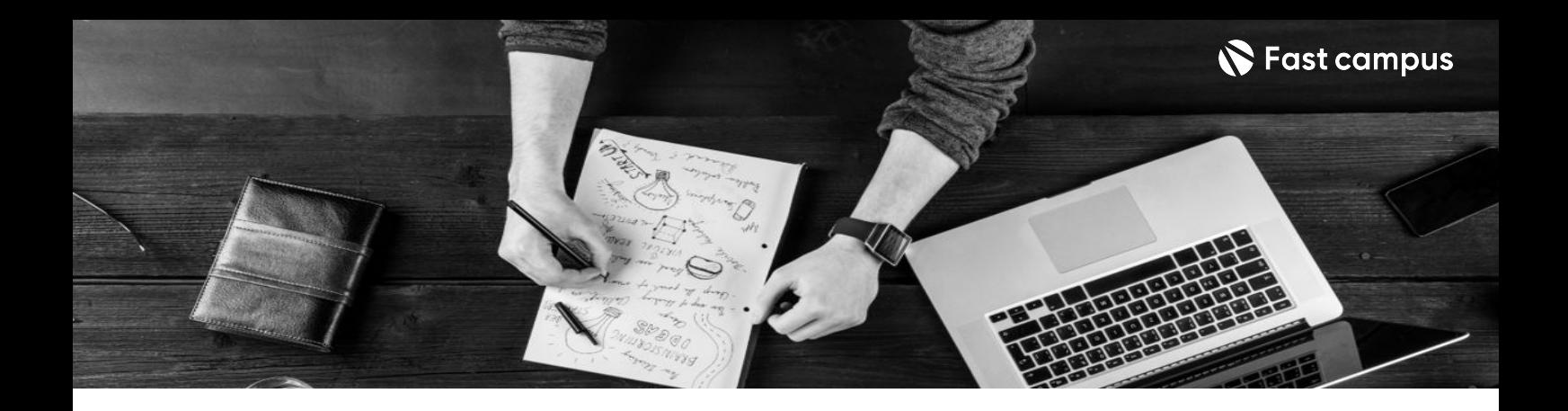

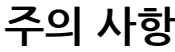

상황에 따라 사전 공지 없이 할인이 조기 마감되거나 연장될 수 있습니다.

- 패스트캠퍼스의모든온라인강의는**아이디공유를금지**하고있으며 1개의 아이디로 여러 명이 수강하실 수 없습니다.
- 별도의 주의사항은 각 강의 상세페이지에서 확인하실 수 있습니다.

- 수강 방법 패스트캠퍼스는 크롬 브라우저에 최적화 되어있습니다.
	- 사전 예약 판매 중인 강의의 경우 1차 공개일정에 맞춰 '온라인 강의 시청하기'가 활성화됩니다.

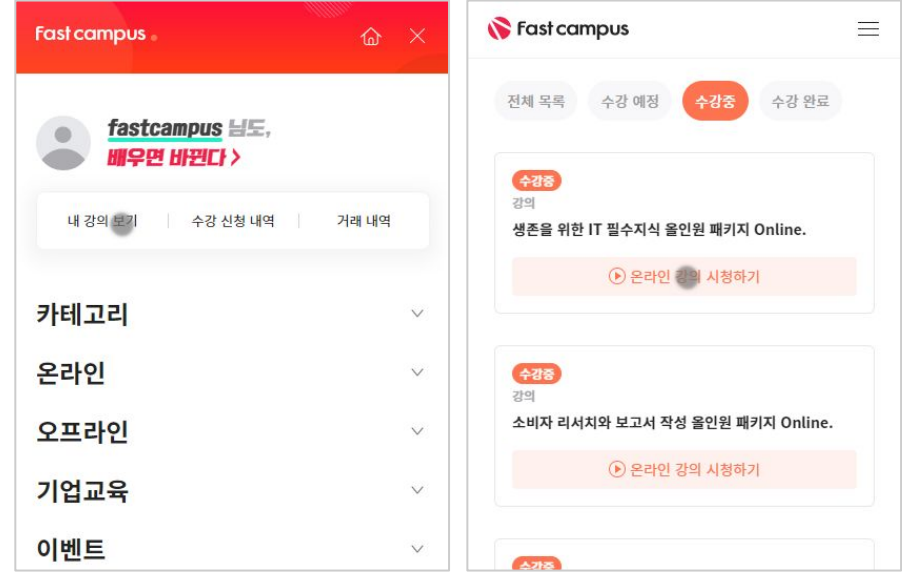

후 <mark>환불 규정</mark> 구축 - 스타인강의는각과정별 '정상수강기간(유료수강기간)'과 정상 수강기간 이후의 '복습 수강기간(무료수강기간)'으로구성됩니다.

환불금액은 실제 결제금액을 기준으로 계산됩니다.

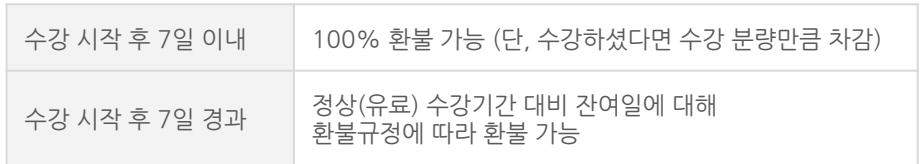

※ 강의별 환불규정이 상이할 수 있으므로 각 강의 상세페이지를 확인해 주세요.